## **Demandes**

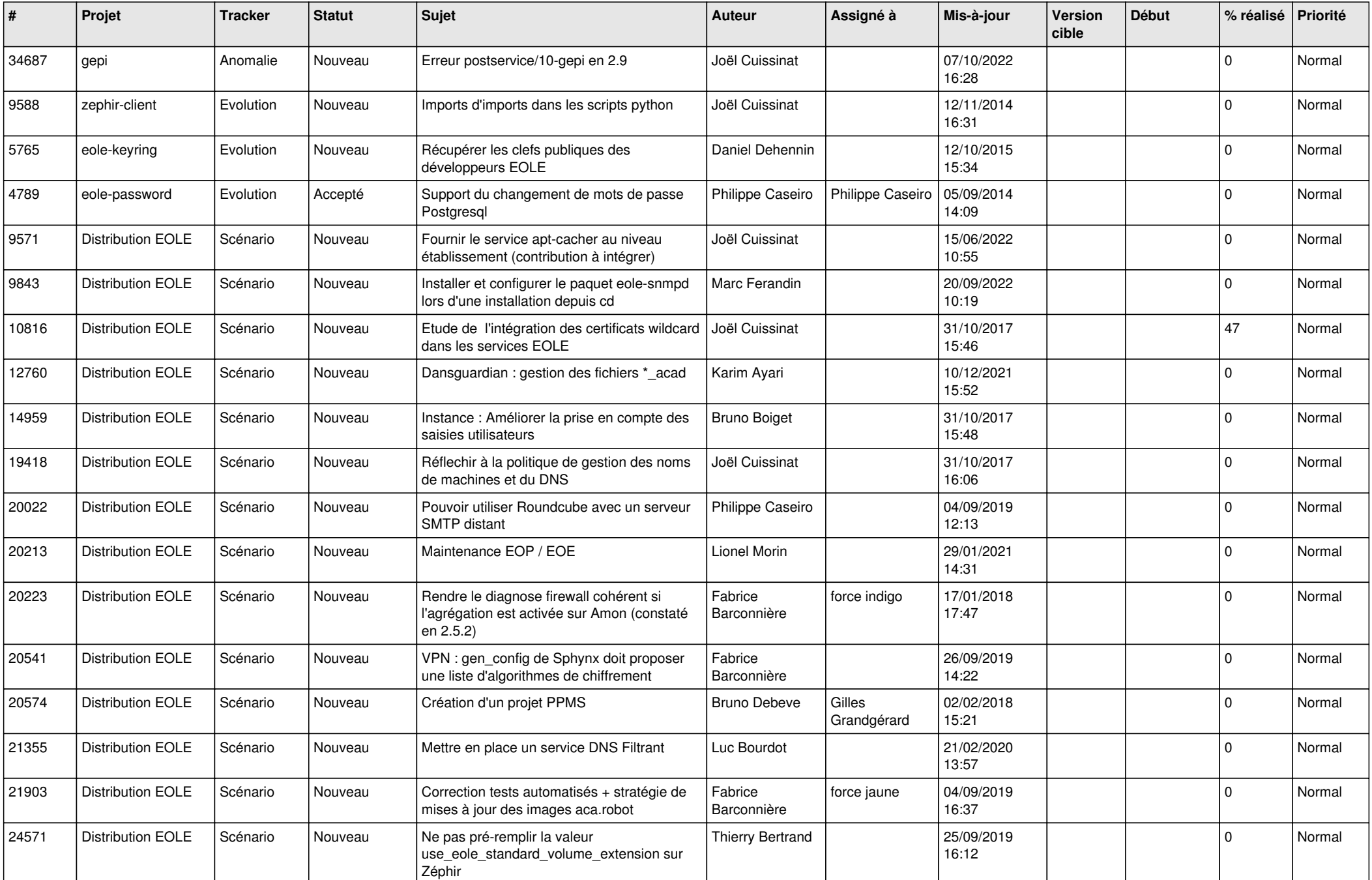

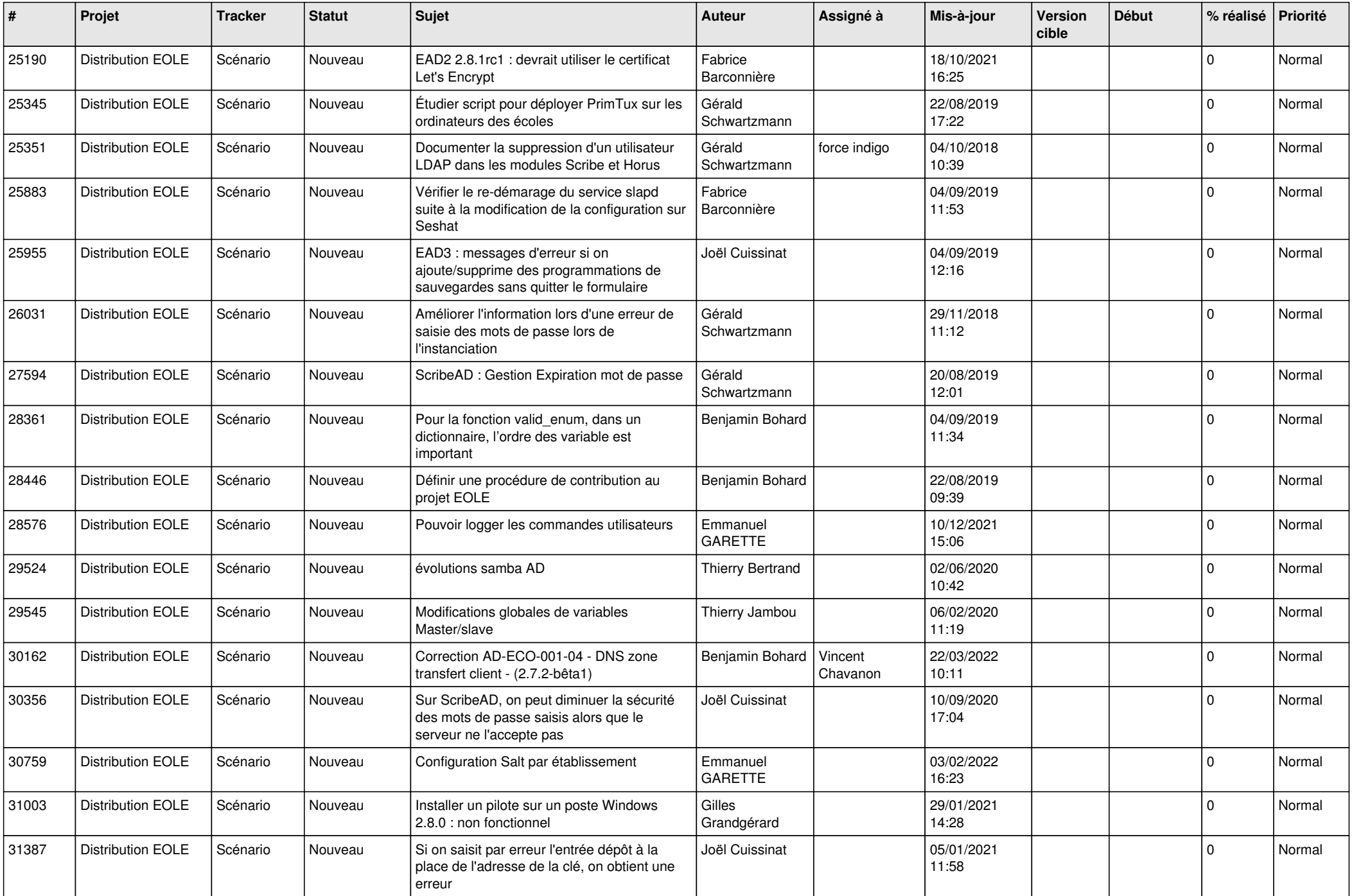

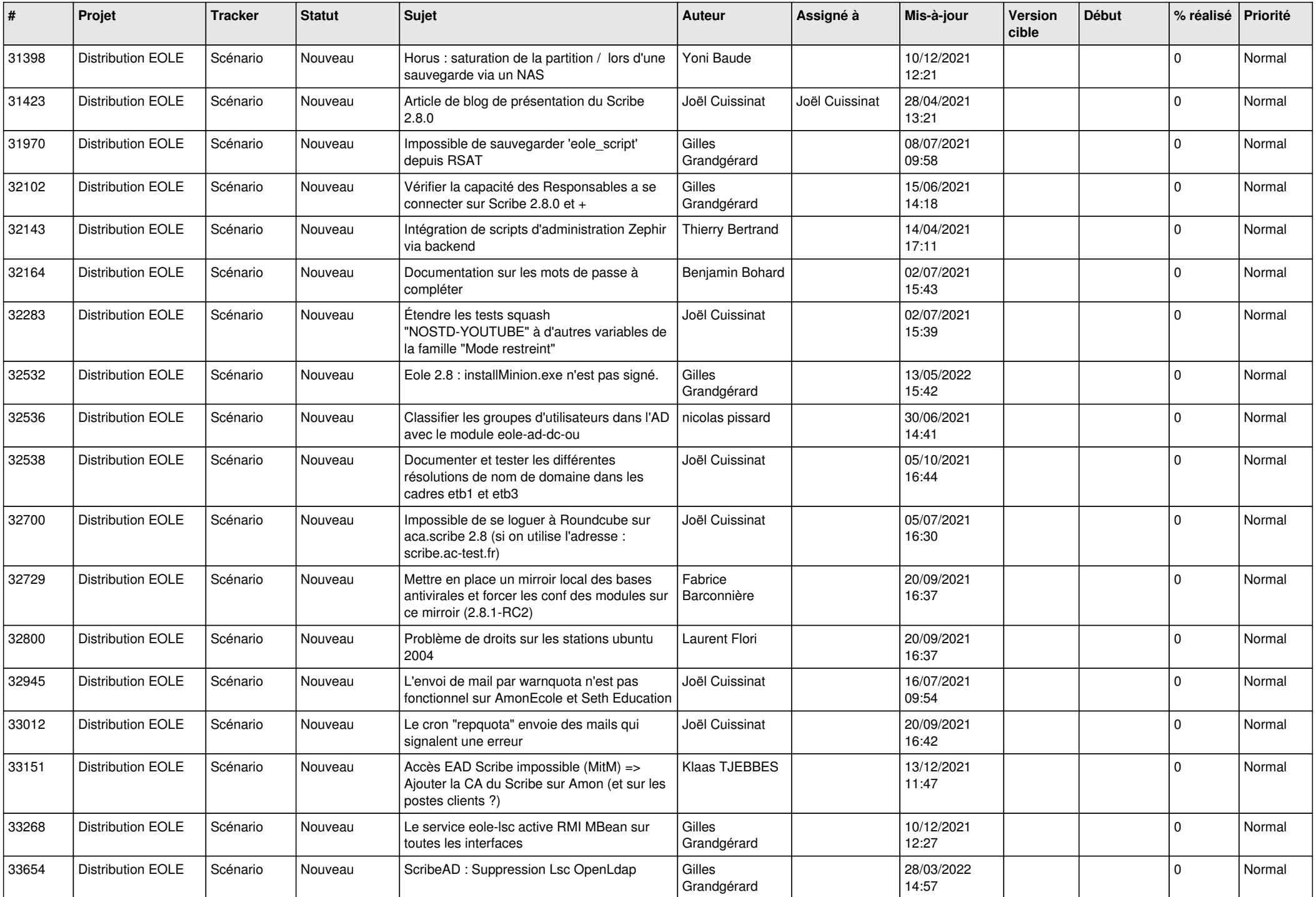

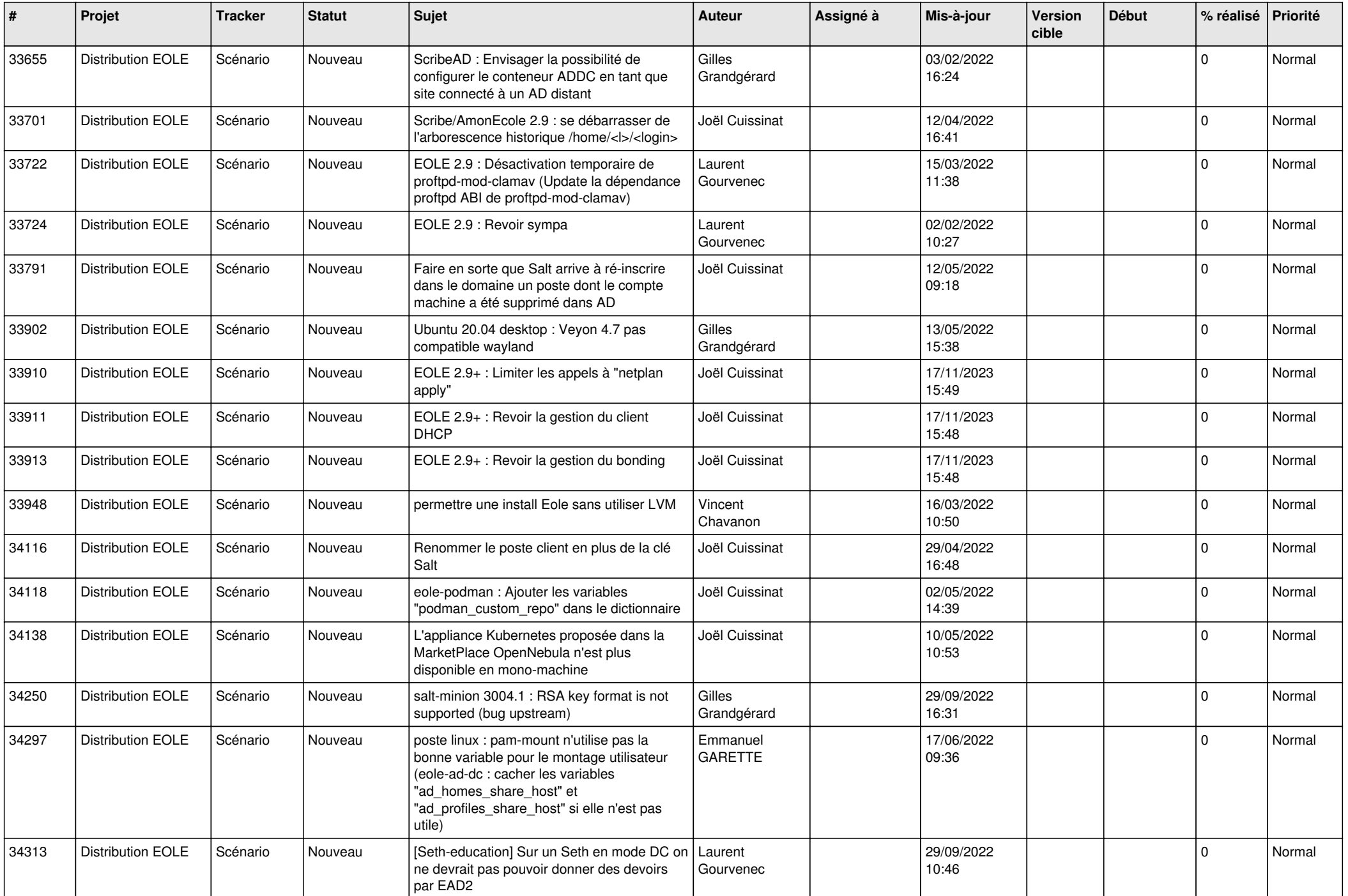

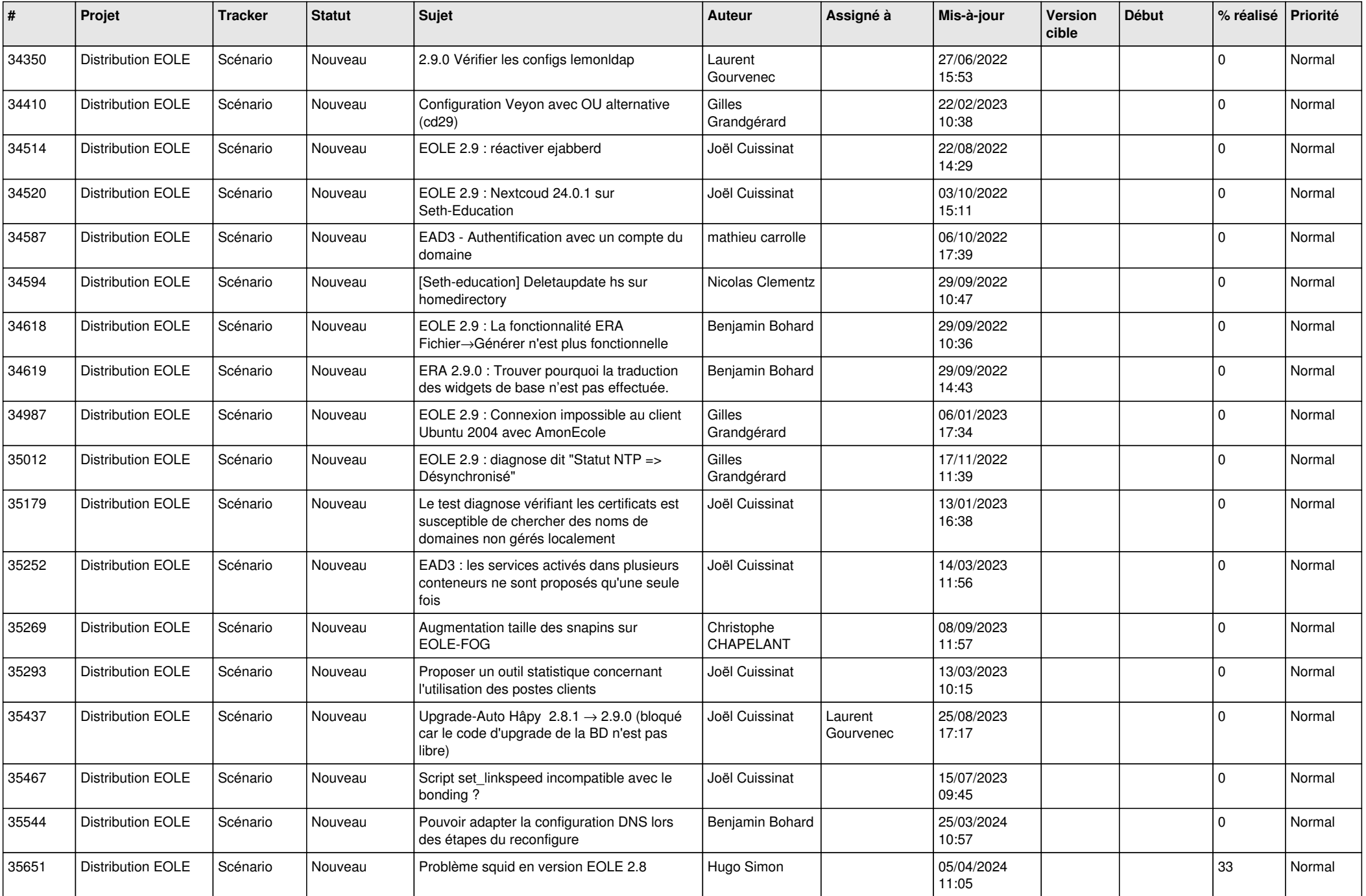

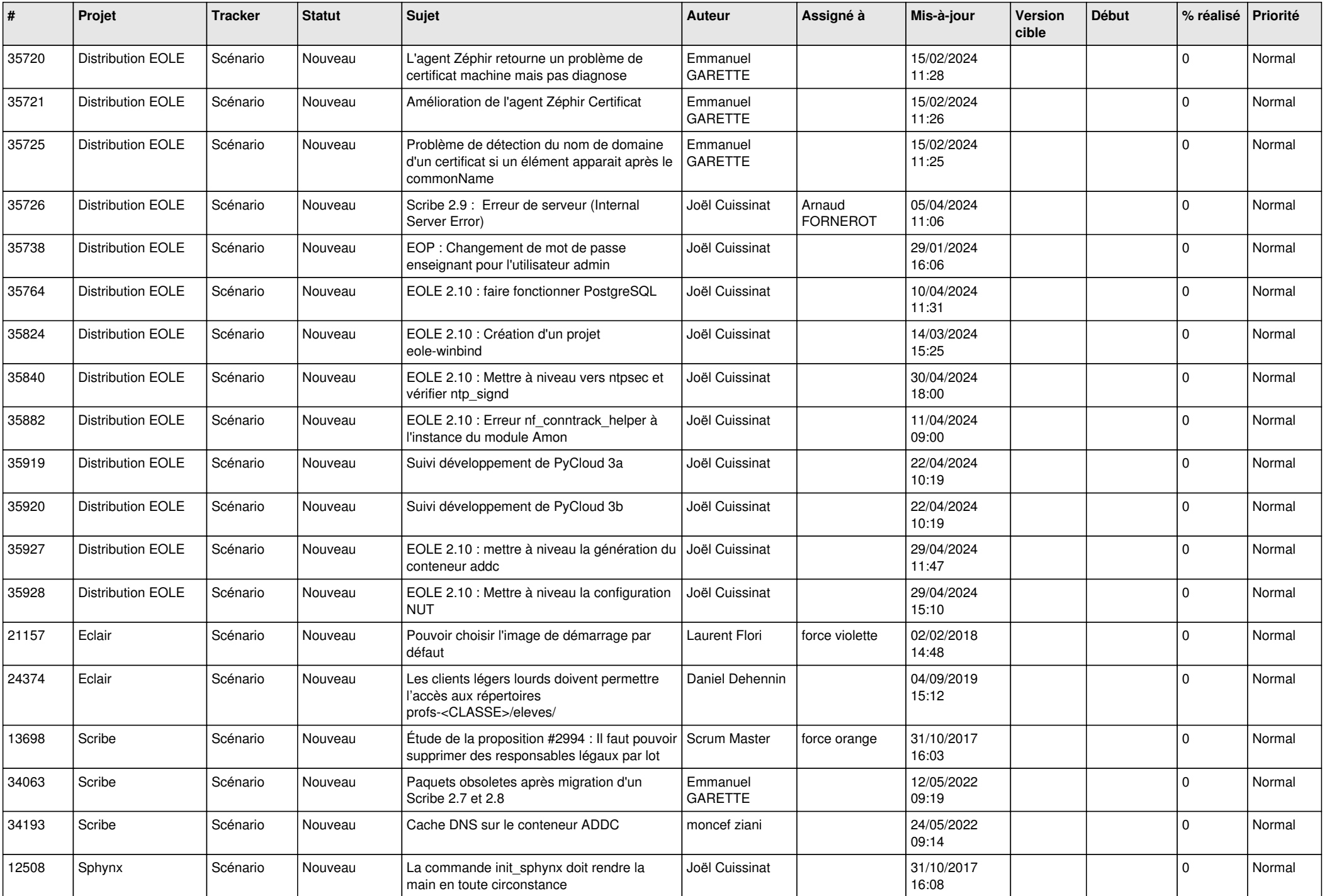

![](_page_6_Picture_596.jpeg)

![](_page_7_Picture_571.jpeg)

![](_page_8_Picture_568.jpeg)

![](_page_9_Picture_573.jpeg)

![](_page_10_Picture_537.jpeg)

![](_page_11_Picture_558.jpeg)

![](_page_12_Picture_560.jpeg)

![](_page_13_Picture_587.jpeg)

![](_page_14_Picture_496.jpeg)

![](_page_15_Picture_577.jpeg)

![](_page_16_Picture_571.jpeg)

![](_page_17_Picture_575.jpeg)

![](_page_18_Picture_548.jpeg)

![](_page_19_Picture_563.jpeg)

![](_page_20_Picture_529.jpeg)

![](_page_21_Picture_566.jpeg)

![](_page_22_Picture_575.jpeg)

![](_page_23_Picture_567.jpeg)

![](_page_24_Picture_507.jpeg)

![](_page_25_Picture_586.jpeg)

![](_page_26_Picture_602.jpeg)

![](_page_27_Picture_410.jpeg)

**...**